## **ecoStations - Demande #21287**

# **Pb: Affichage de lignes vides dans la liste des machines**

11/09/2017 08:43 - Bernard DELASTRE

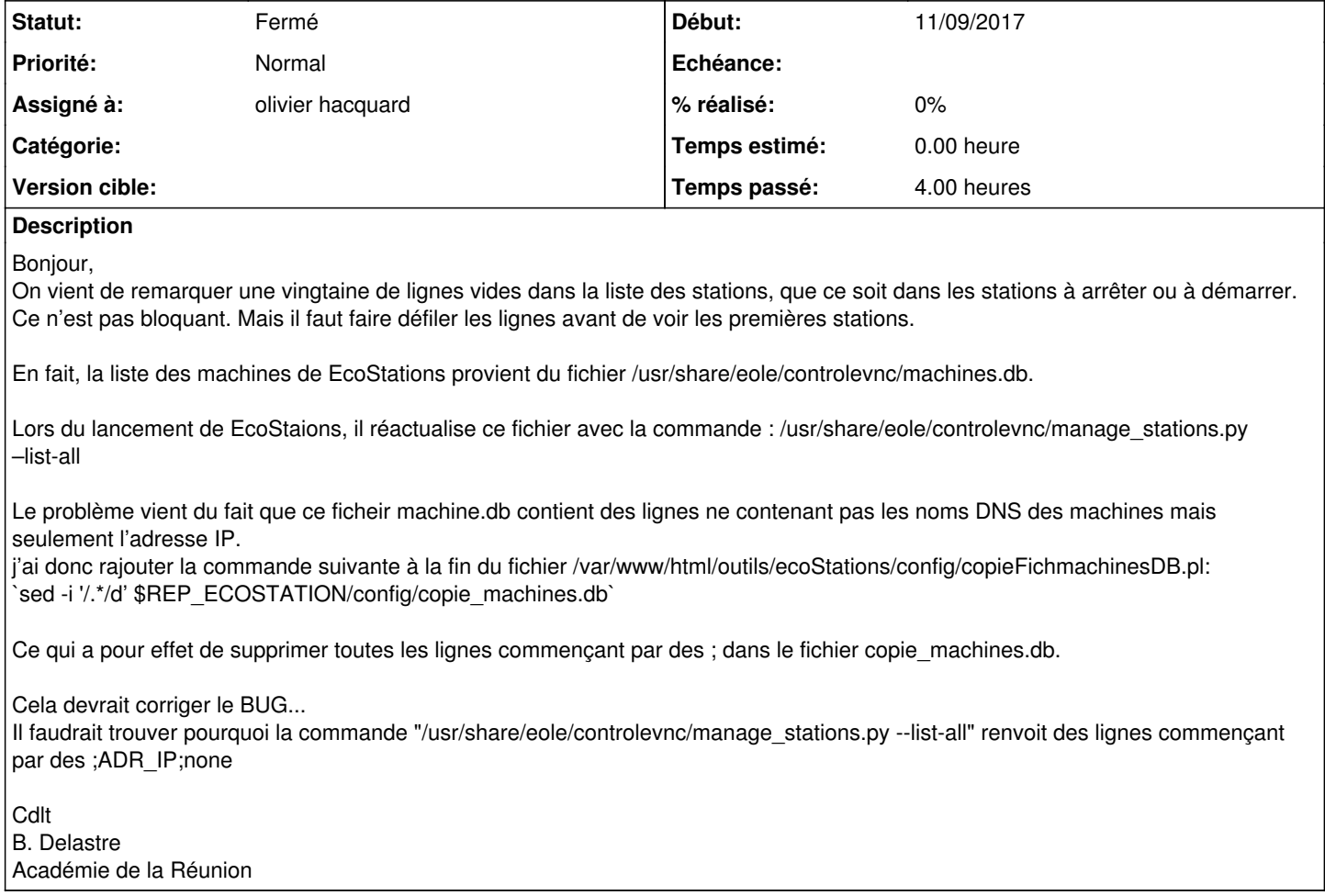

#### **Historique**

#### **#1 - 11/09/2017 09:06 - Jérôme Labriet**

Ou ne pas les intégrer au fichier ... Ou les exclure à partir du php. C'est bizarre mais ce problème a déjà été vu je crois ... et résolu il me semble. Je me renseigne

## **#2 - 11/09/2017 14:58 - Jérôme Labriet**

Apparemment c'est résolu depuis la version 2.3.1 du 23/05/2016.

#### **#3 - 11/09/2017 15:45 - Jérôme Labriet**

Pour la version 2.4.6 (qui est sur le git) c'est dans la fonction listeStations() du fichier incAppli/f ecoStations.inc.php. La ligne 352 vérifie que le champs 1 n'est pas vide, que le 3 n'est pas vide, et que le 3 ne contient pas none. Mais visiblement, c'est pour scribe <=2.3.

Pour la 2.5, ce serait la ligne 356 qui ne vérifie que le fait que le champs 1 n'est pas vide.... C'est peut être insuffisant. L'idéal serait d'avoir ton fichier "config/copie\_machines.db" et connaitre ta version de scribe pour vérifier.

Merci si tu peux me les envoyer ...

[jerome.labriet@ac-besancon.fr](mailto:jerome.labriet@ac-besancon.fr)

## **#4 - 17/01/2019 08:54 - Jérôme Labriet**

*- Statut changé de Nouveau à Fermé*

*- Assigné à mis à olivier hacquard*